## **Dokumentenversion für Jahreserklärung 2018**

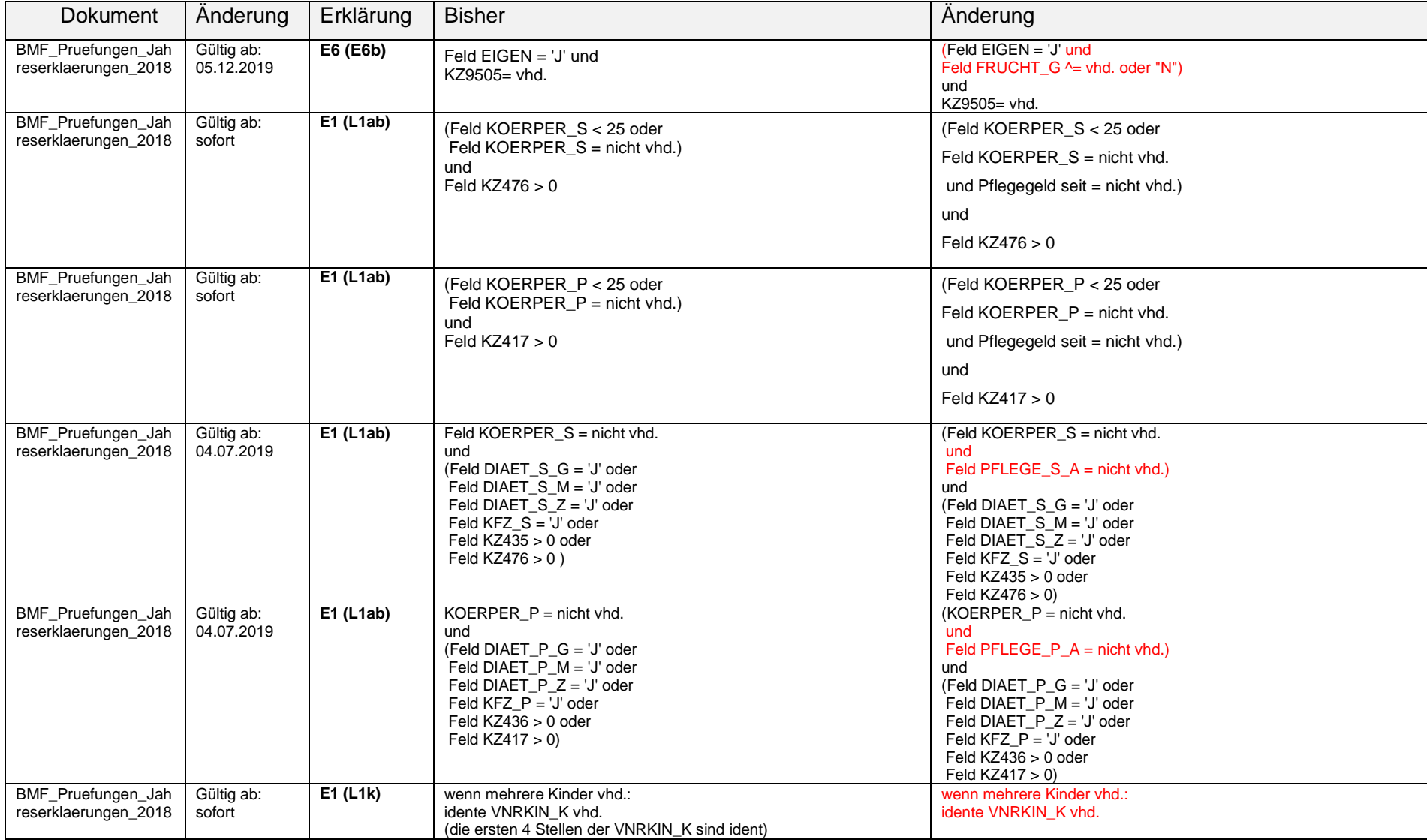

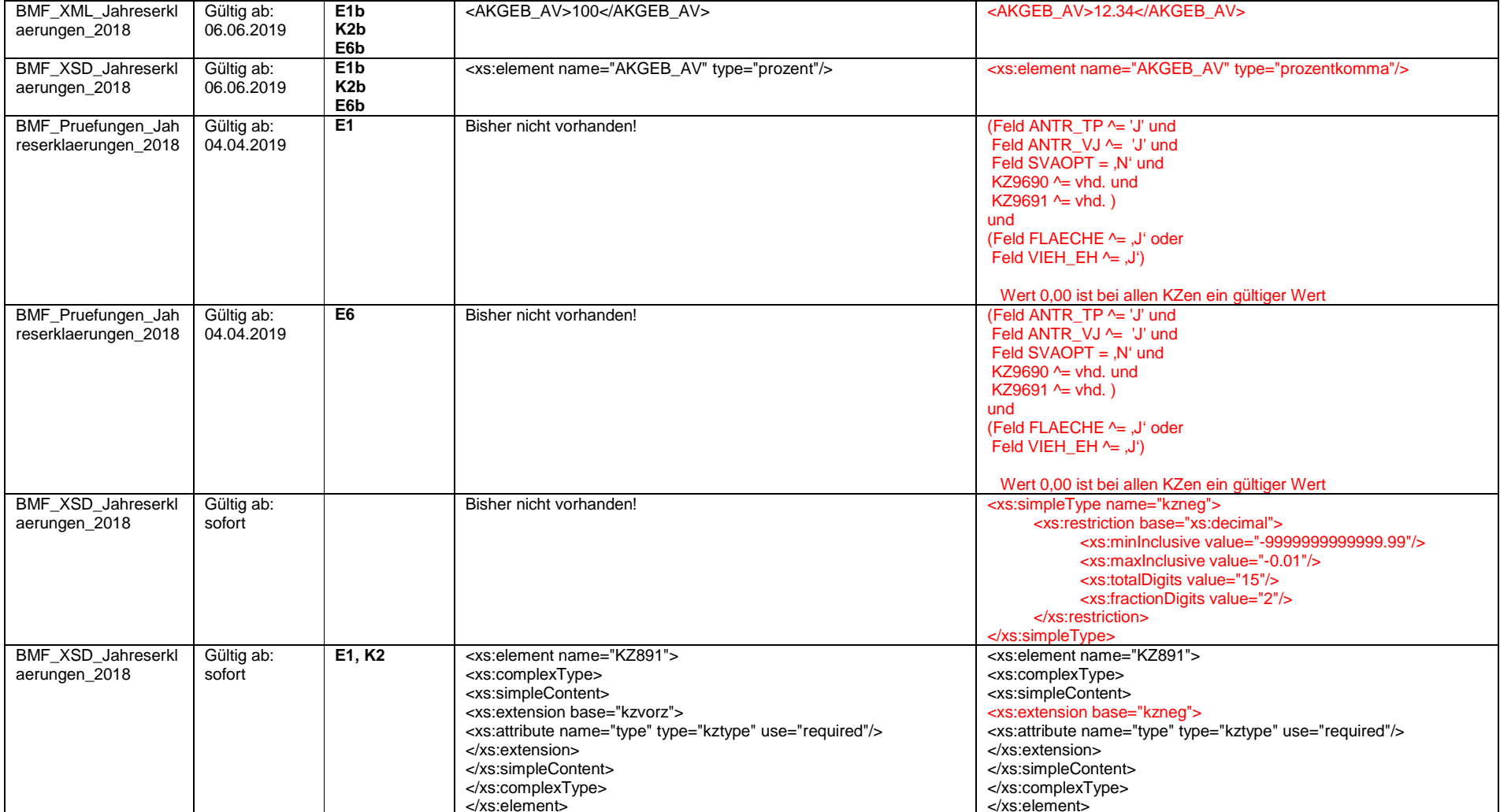

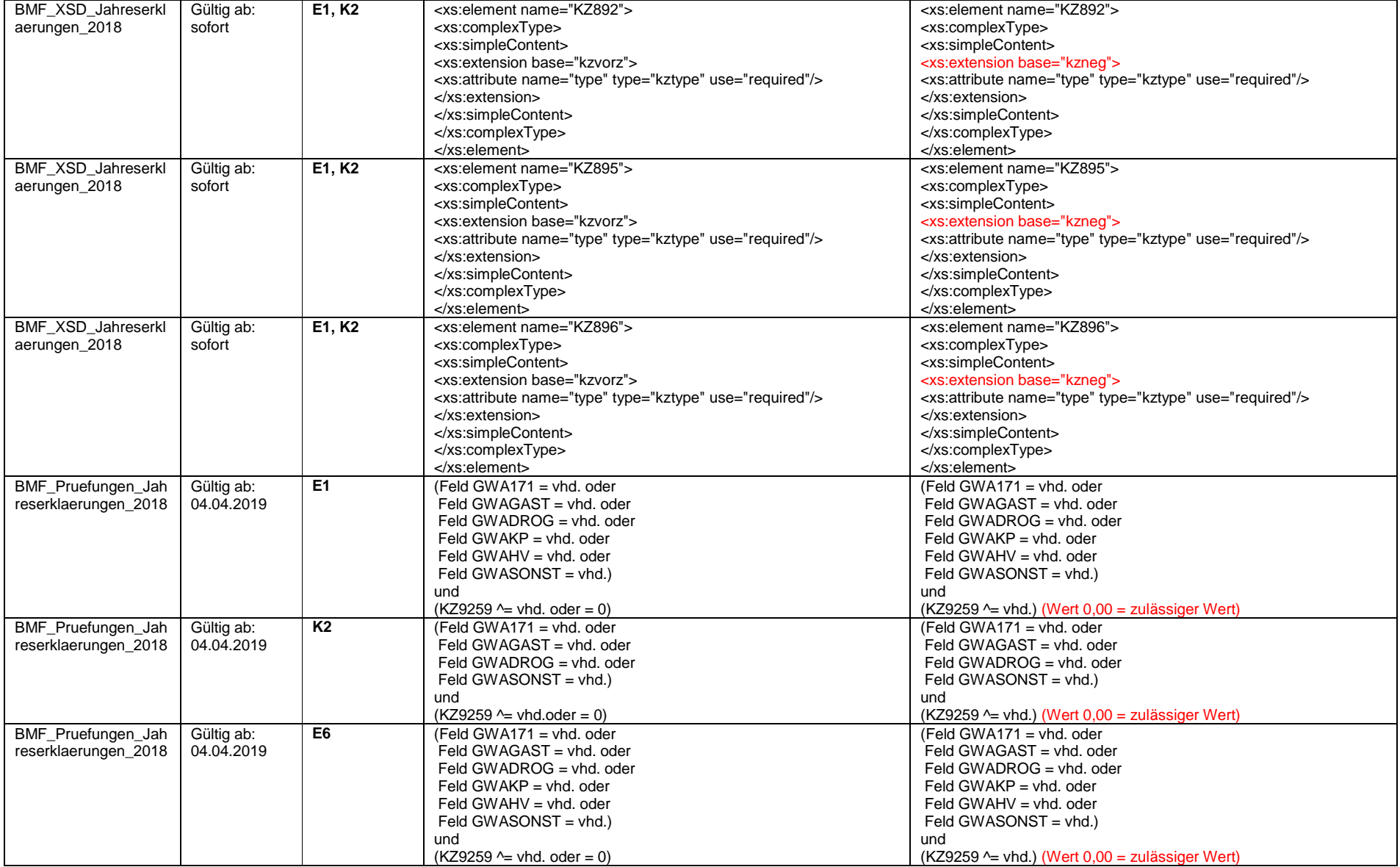

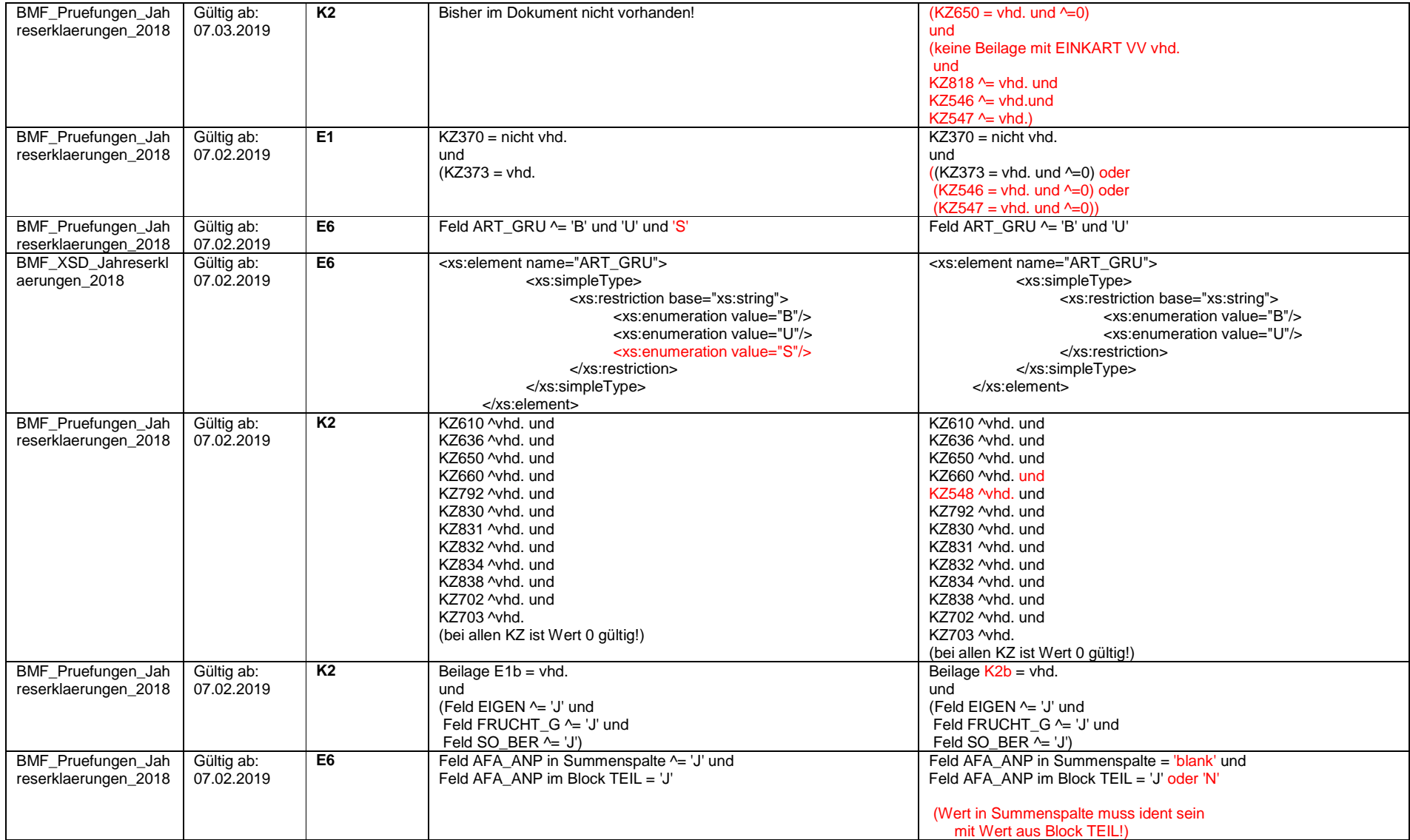

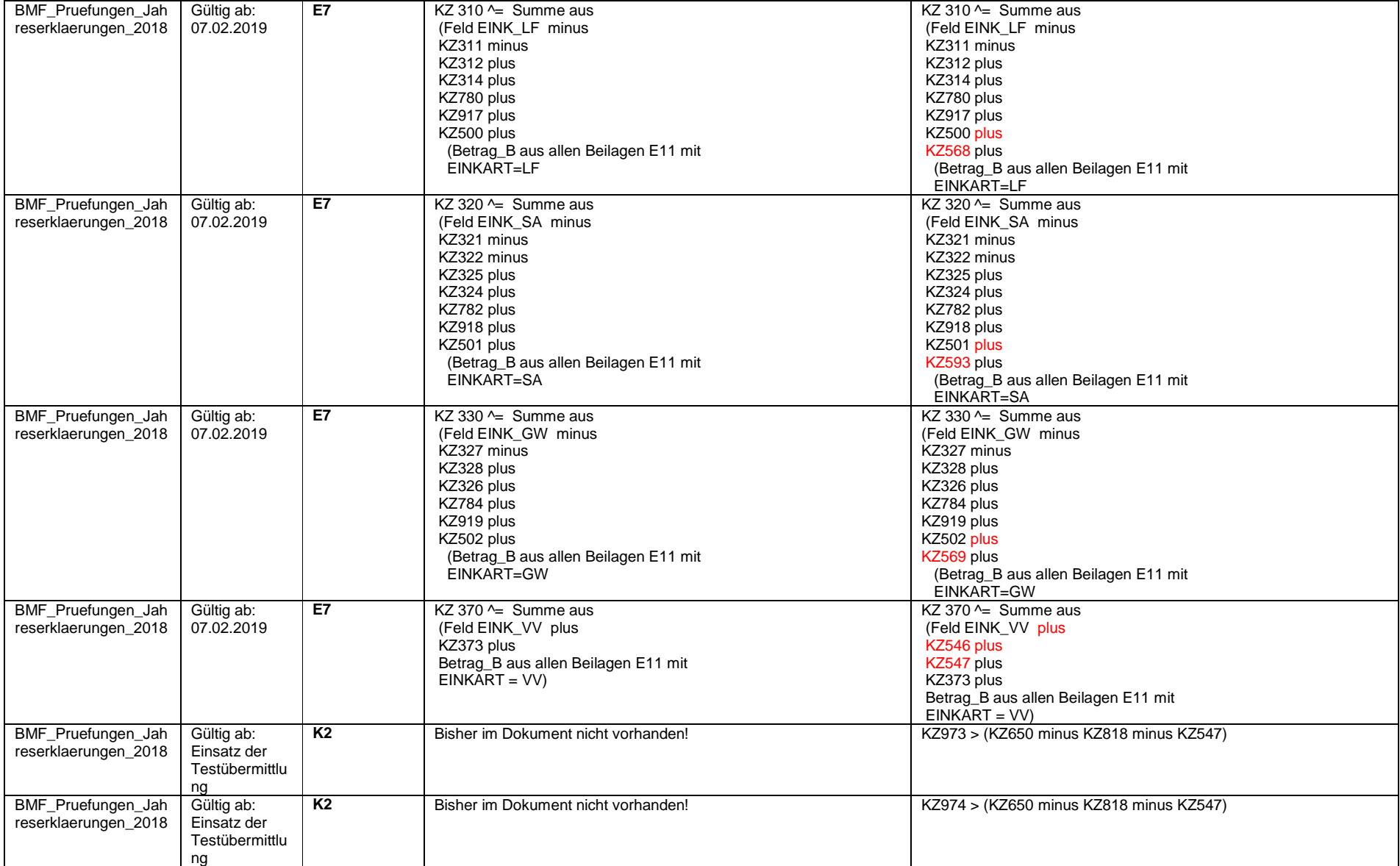

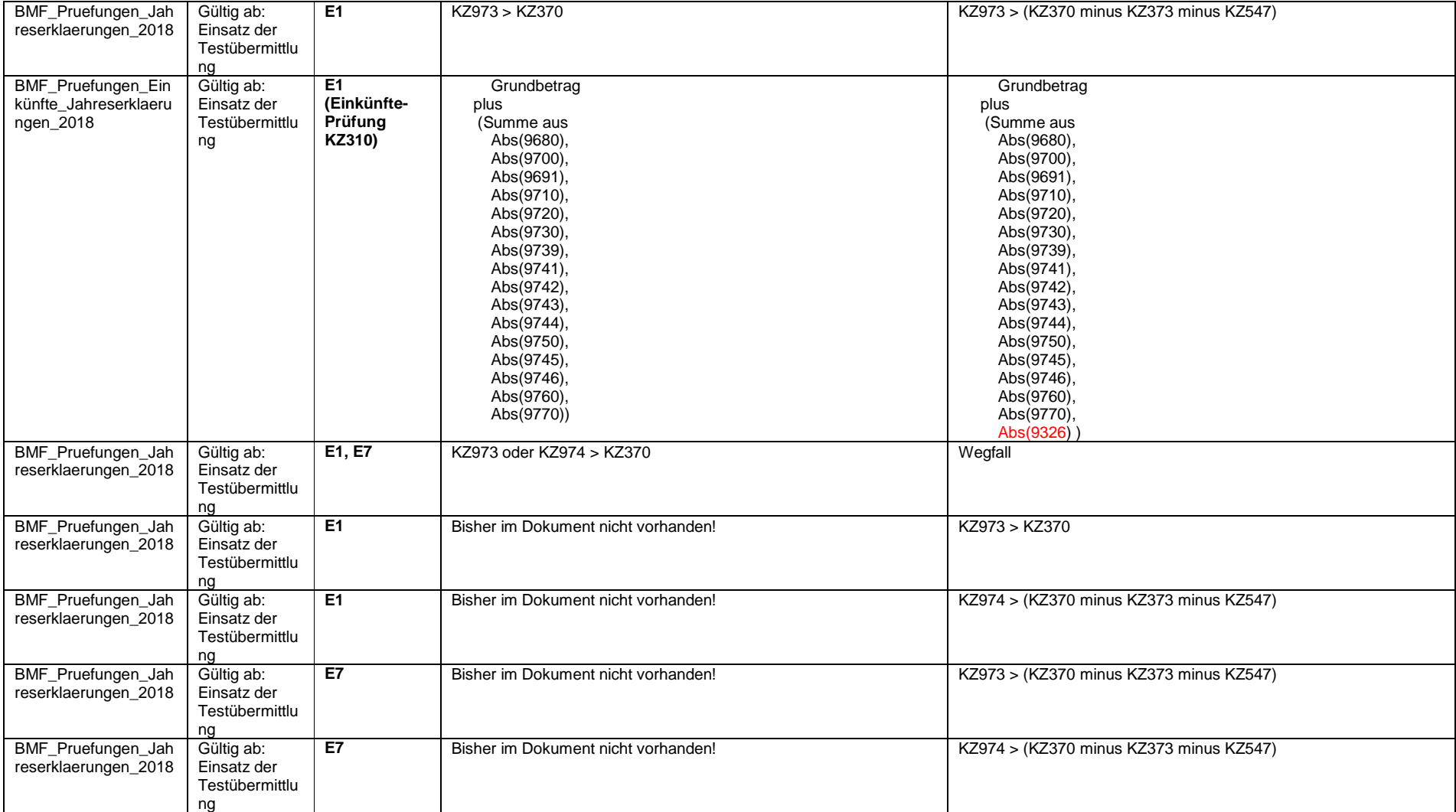

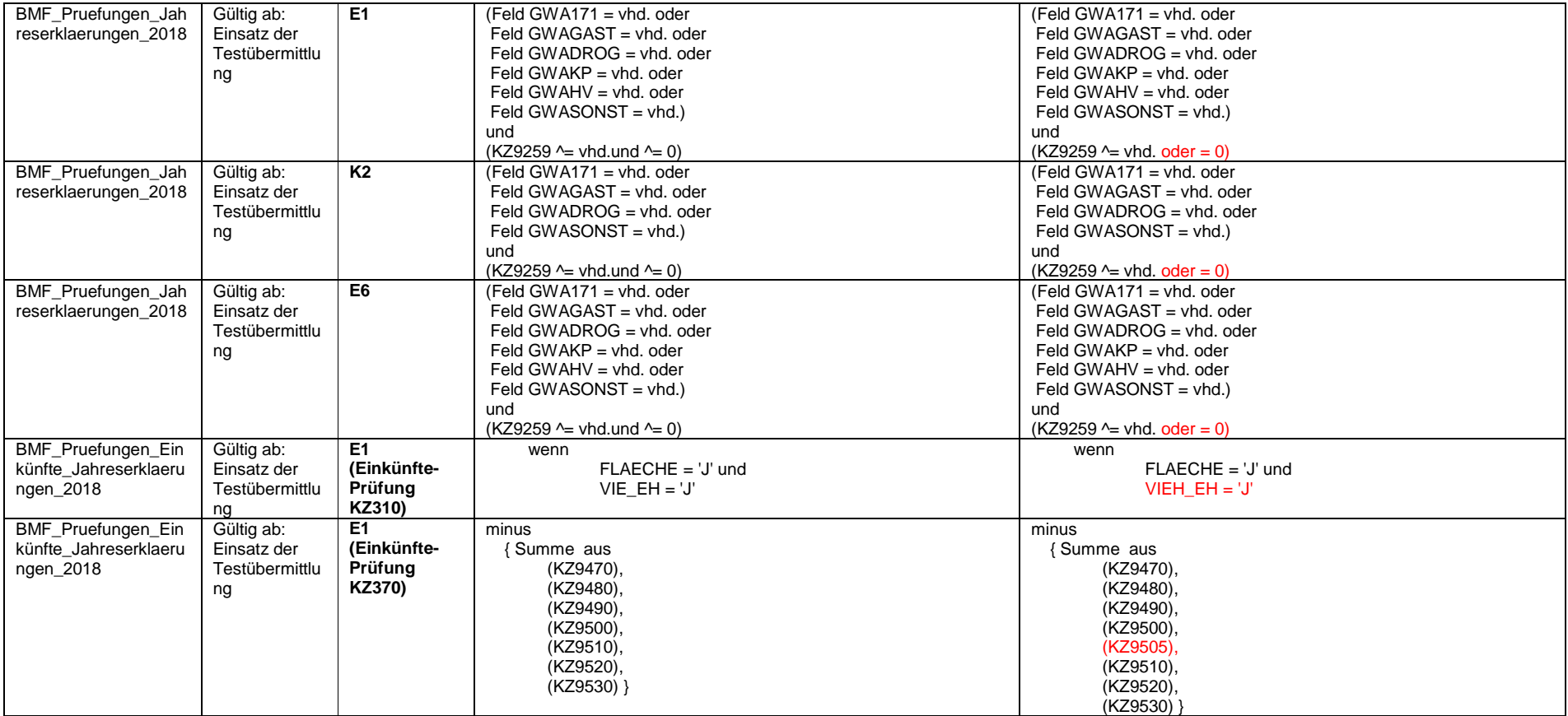

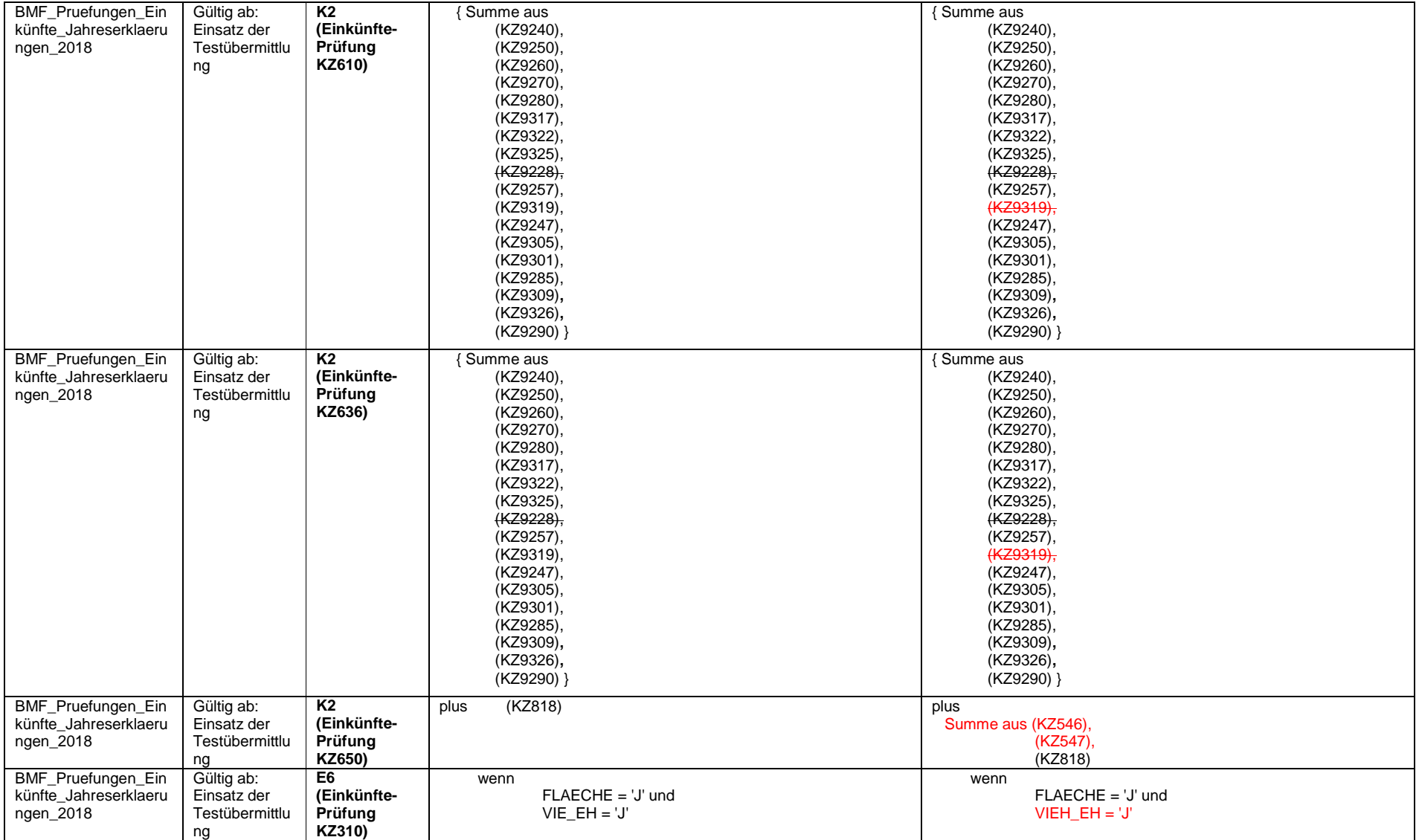

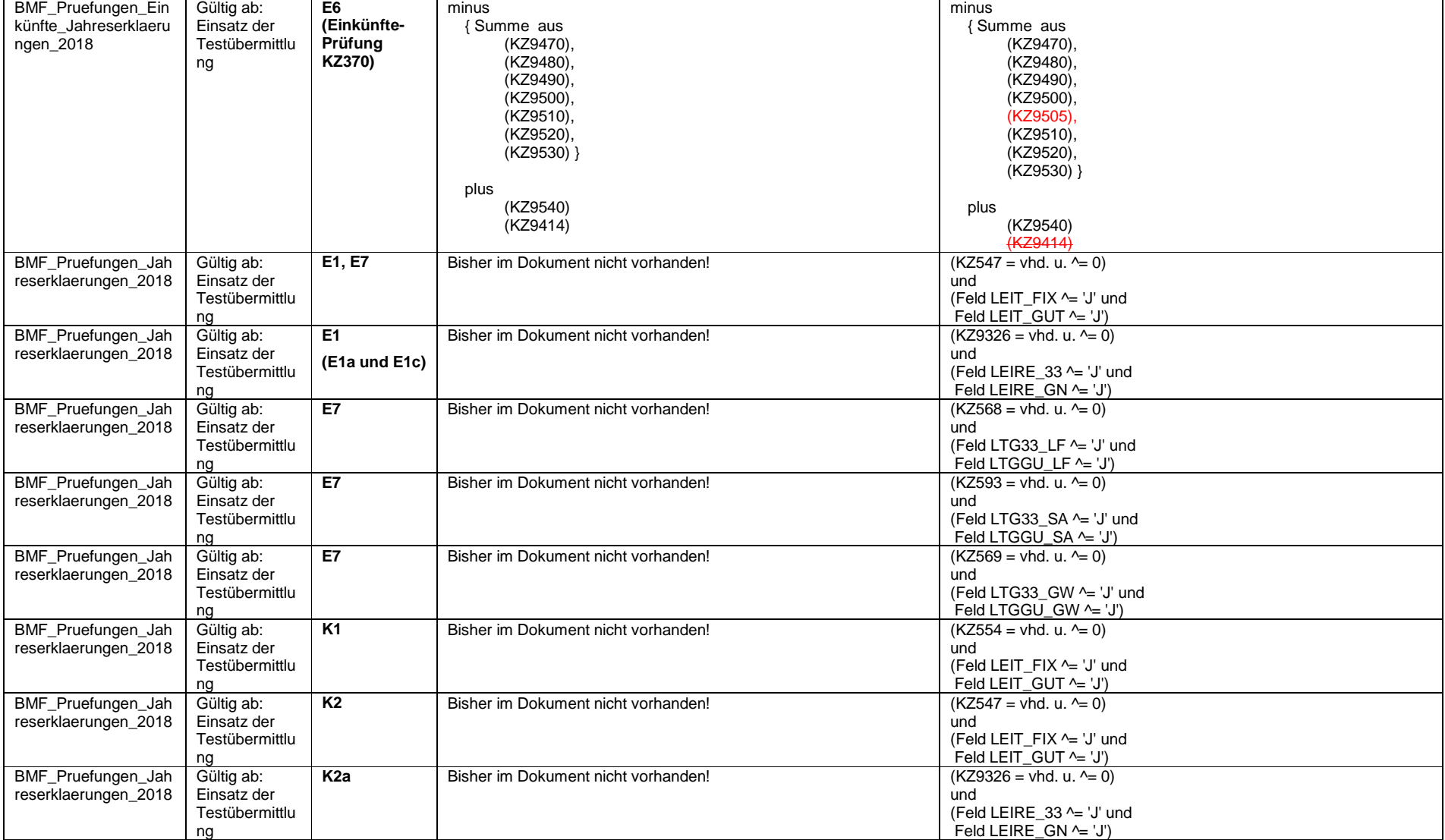

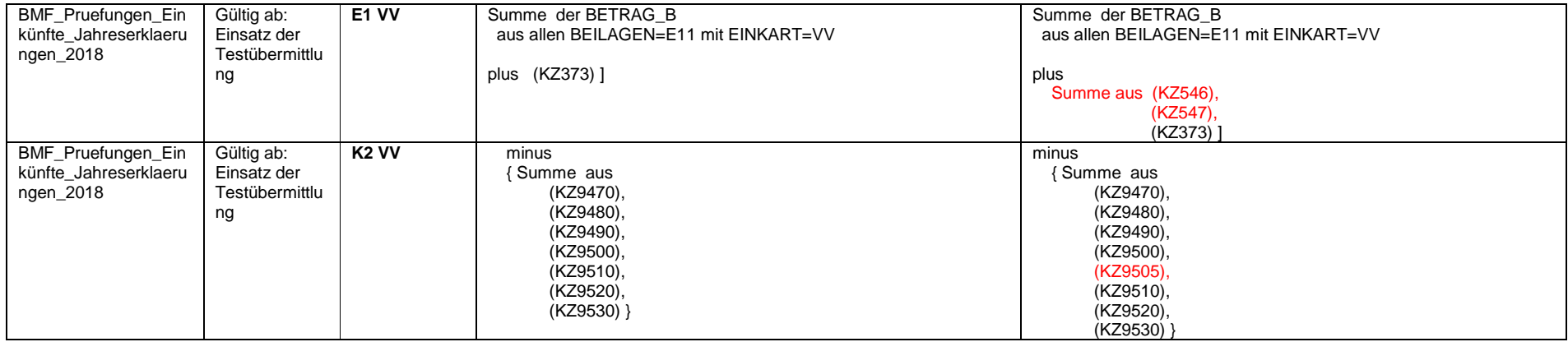